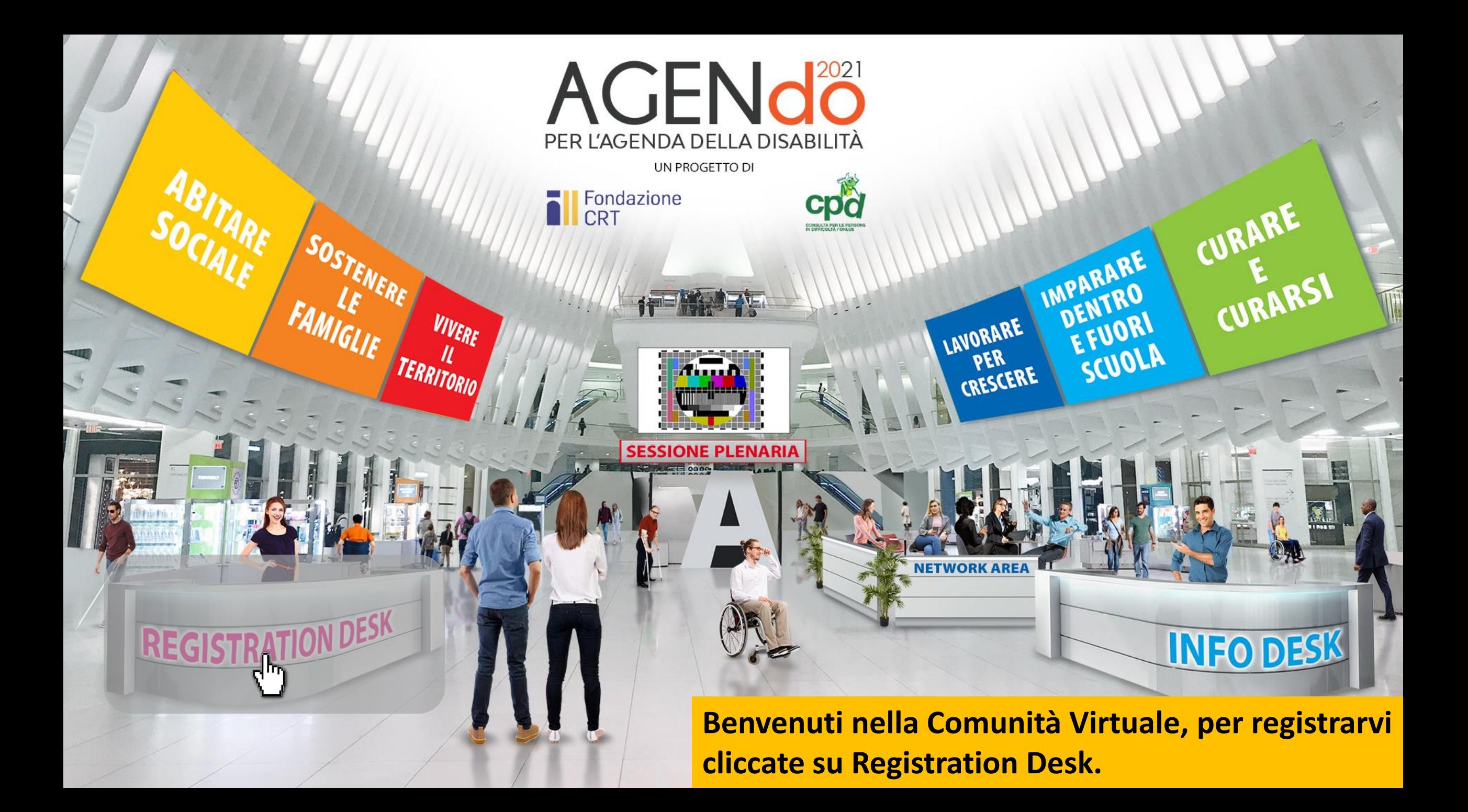

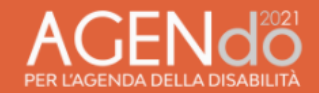

### **Benvenuti ad AgenDo 2021**

Ti invitiamo a registrarti per partecipare alla comunità virtuale

## AGENd<sup>2021</sup> PER L'AGENDA DELLA DISABILITÀ

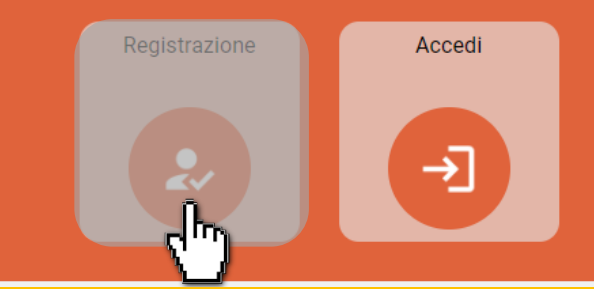

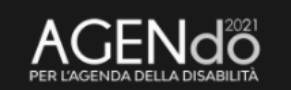

**CPD Consulta** Corso Unione Sovietica, 220d - ingr. accessibile Via San Marino 22A 10134 Torino TO - info@agenday.it

Selezionate Registrazione per richiedere le credenziali.

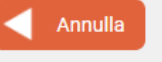

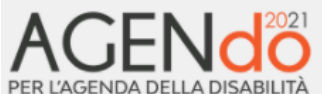

Per effettuare la registrazione, ti invitiamo a compilare la scheda sottostante, dopo la validazione da parte della Segreteria Organizzativa, ti invieremo le credenziali di accesso alla piattaforma.

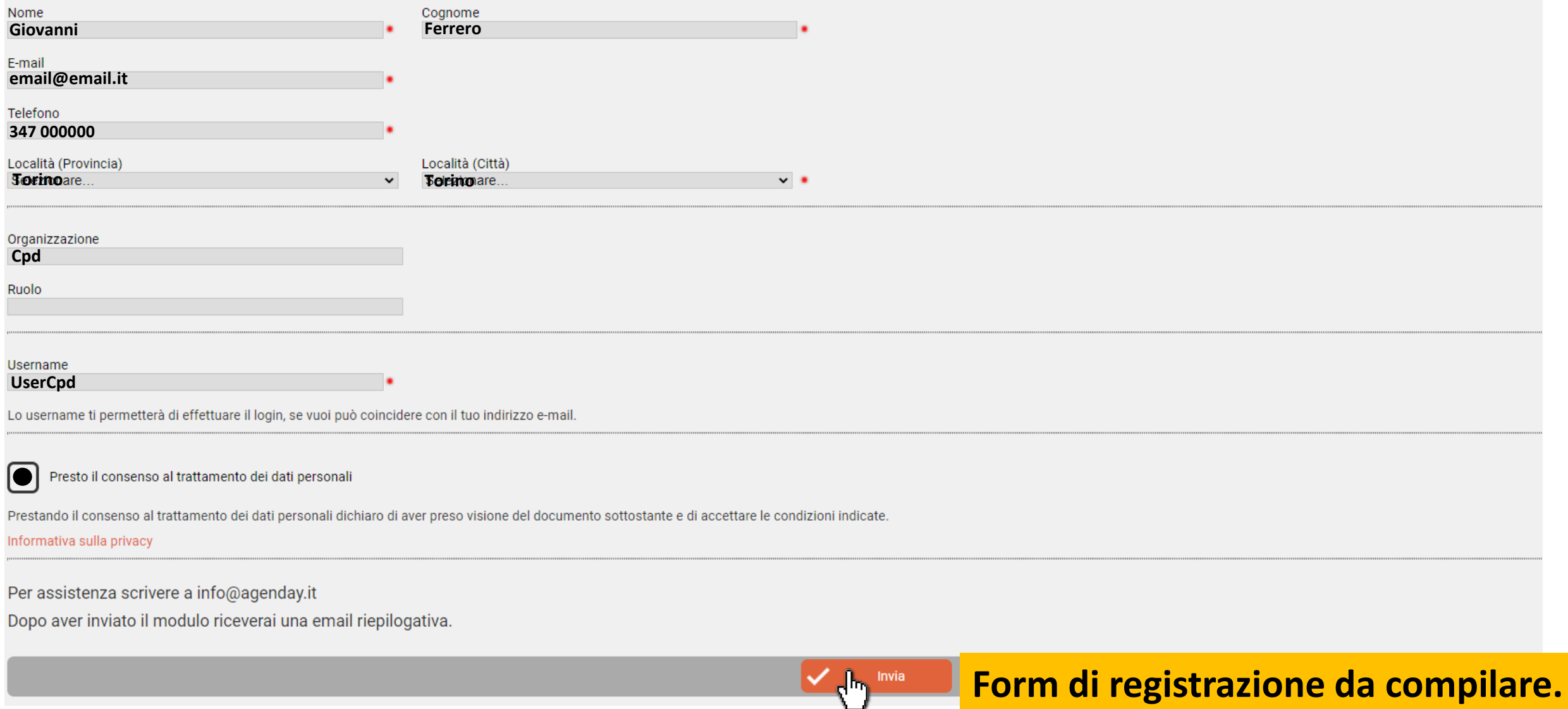

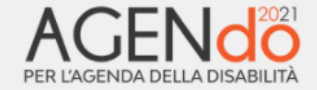

#### Grazie per esserti registrato/a.

Ti abbiamo inviato una e-mail riepilogativa all'indirizzo federico@globaltourist.it, se non l'hai ricevuta controlla anche nella posta indesiderata.

La tua richiesta è ora al vaglio della Segreteria Organizzativa, se sarà accettata riceverai tramite e-mail le credenziali di accesso

Se hai bisogno di supporto scrivi a info@agenday.it

## Verifica da parte della Segreteria

#### Email con credenziali di accesso

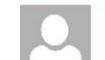

Segreteria AgenDay <info@AgenDay.it> AgenDay - Credenziali Accesso

giovedì 26/11/2020 16.46

In caso di problemi di visualizzazione del messaggio, fare clic qui per visualizzarlo in un Web browser.

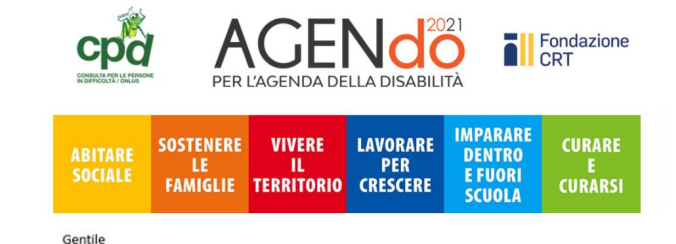

ti confermiamo che la richiesta di registrazione alla piattaforma AgenDay è stata accettata

## Dopo l'invio del form di registrazione, riceverete anche una e-mail di conferma. La segreteria provvederà a verificare la richiesta e vi comunicherà via e-mail le credenziali di accesso.

#### Email di conferma registrazione

Guida Q Cosa vuoi fare ssaggio mercoledì 25/11/2020 11.45 Agenday NoReply <noreply@agenday.it> Conferma di avvenuta registrazione

In caso di problemi di visualizzazione del messaggio, fare clic qui per visualizzarlo in un Web browser.

Gentile

grazie per aver effettuato la registrazione a AgenDay.it

La richiesta è ora al vaglio della Segreteria Organizzativa, se accettata, riceverai le credenziali di accesso alla piattaforma.

Cordiali saluti Segreteria Organizzativa AgenDay.it info@AgenDay.it

Questo è un messaggio automatico, non rispondere, le risposte non saranno lette. Per maggiori informazioni o per ricevere supporto scrivere a info@agenday.it

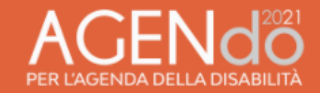

### **Benvenuti ad AgenDo 2021**

Ti invitiamo a registrarti per partecipare alla comunità virtuale

## AGENd<sup>2021</sup> PER L'AGENDA DELLA DISABILITÀ

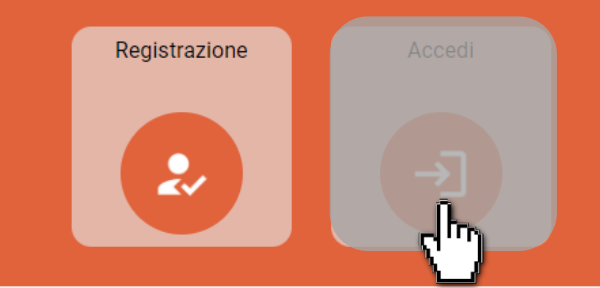

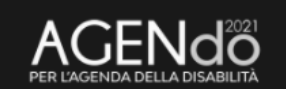

**CPD Consulta** Corso Unione Sovietica, 220d - ingr. accessibile Via San Marino 22A 10134 Torino TO - info@agenday.it

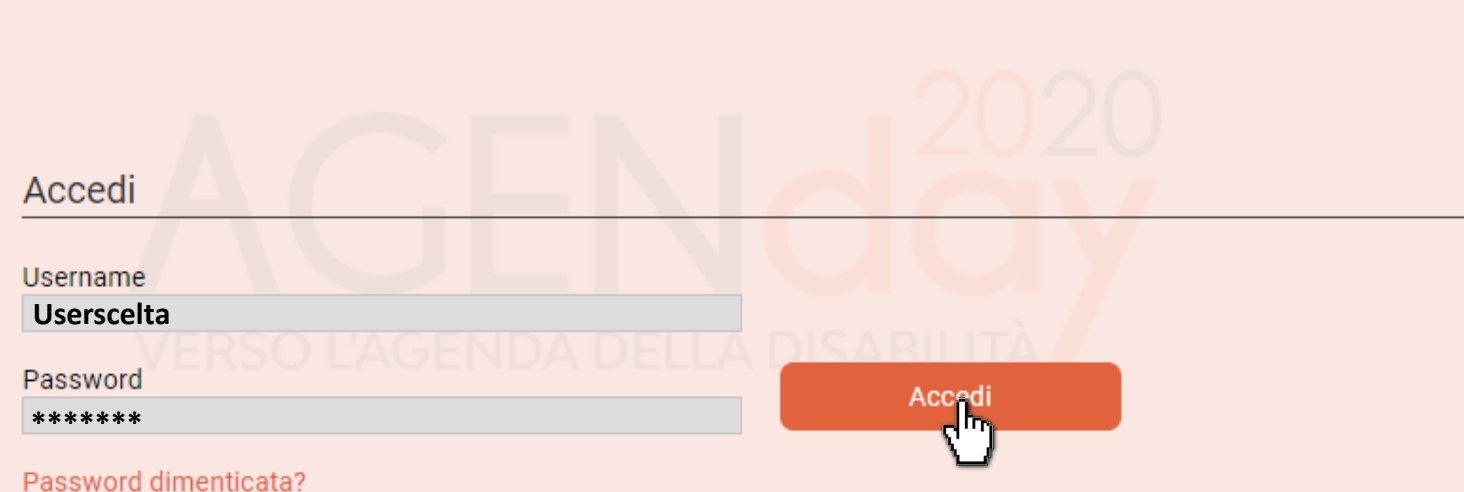

Reimposta password

La password attuale è temporanea e deve essere sostituita La nuova password deve essere almeno di 8 caratteri, contenere una lettera maiuscola, una minuscola ed un numero Vecchia password \*\*\*\*\*\*\* Nuova password \*\*\*\*\*\*\* Ripeti la nuova password \*\*\*\*\*\*\* Reimposta password La password è stata modificata con successo, è necessario effettuare nuovamente il login con la nuova password. ⅃҇Ҧ

Al primo accesso, sarà richiesto il cambio password.

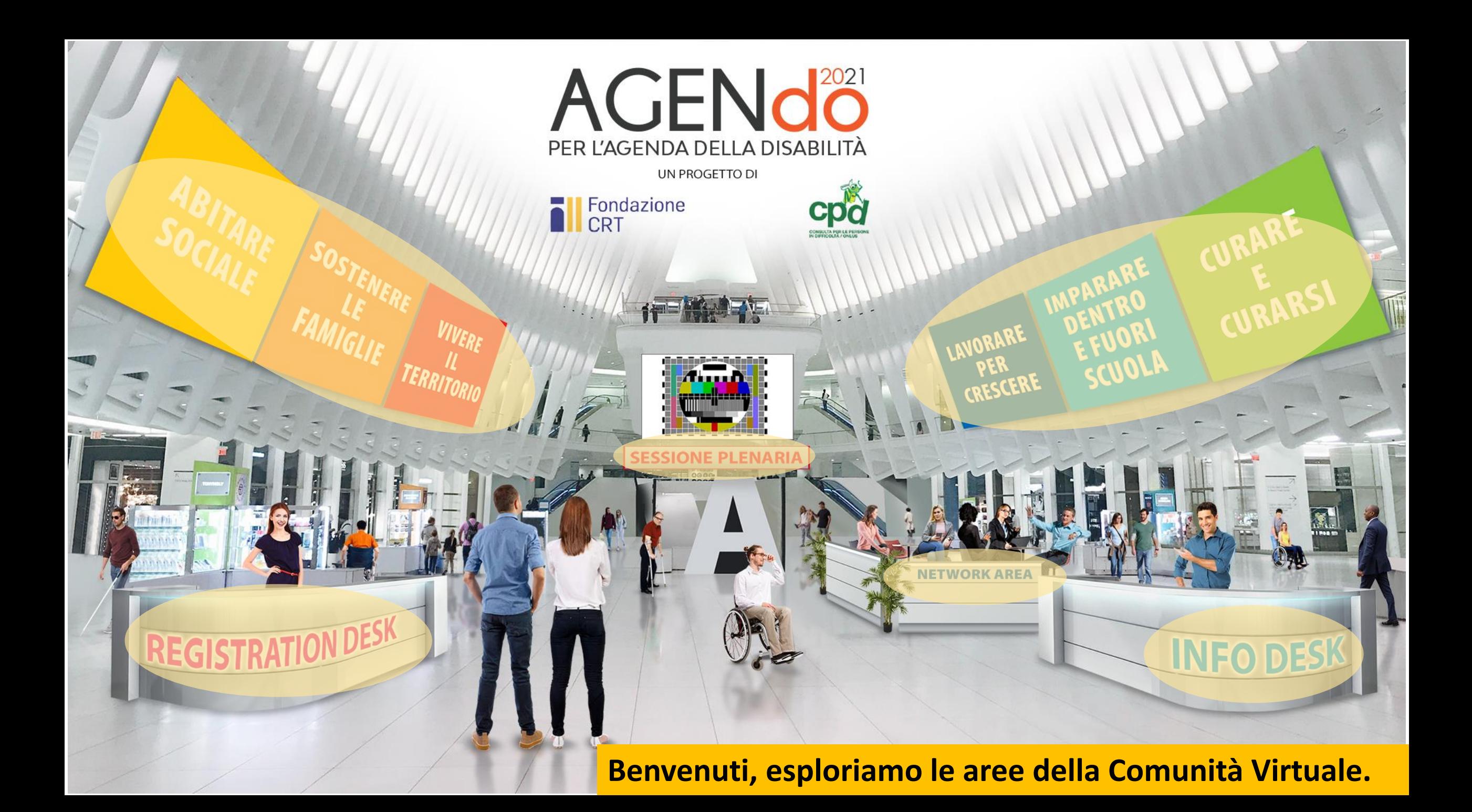

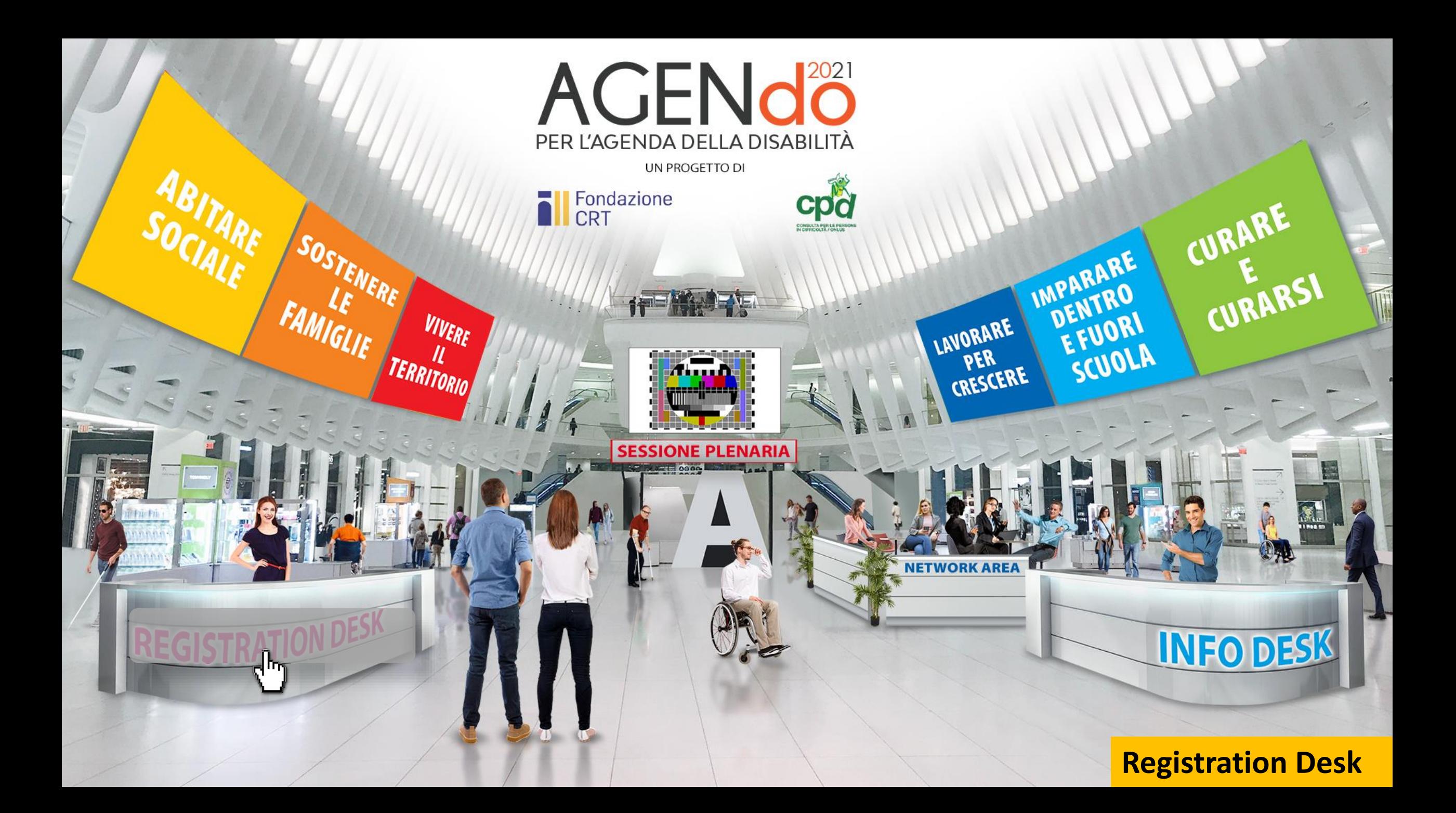

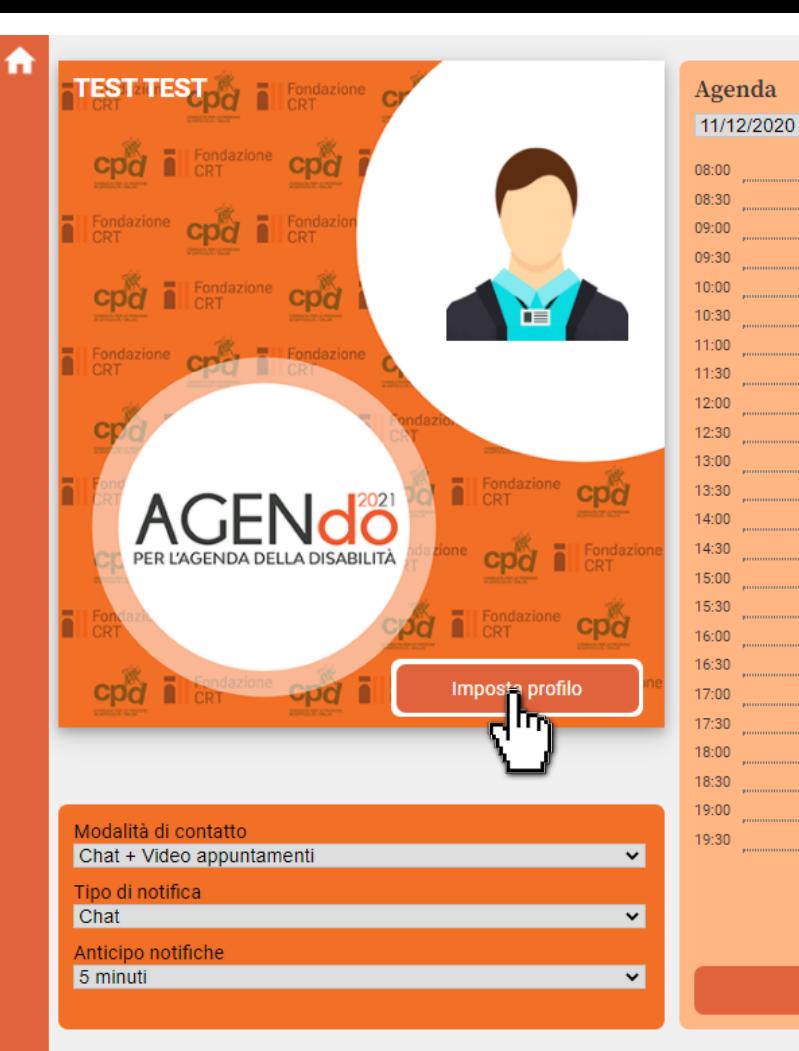

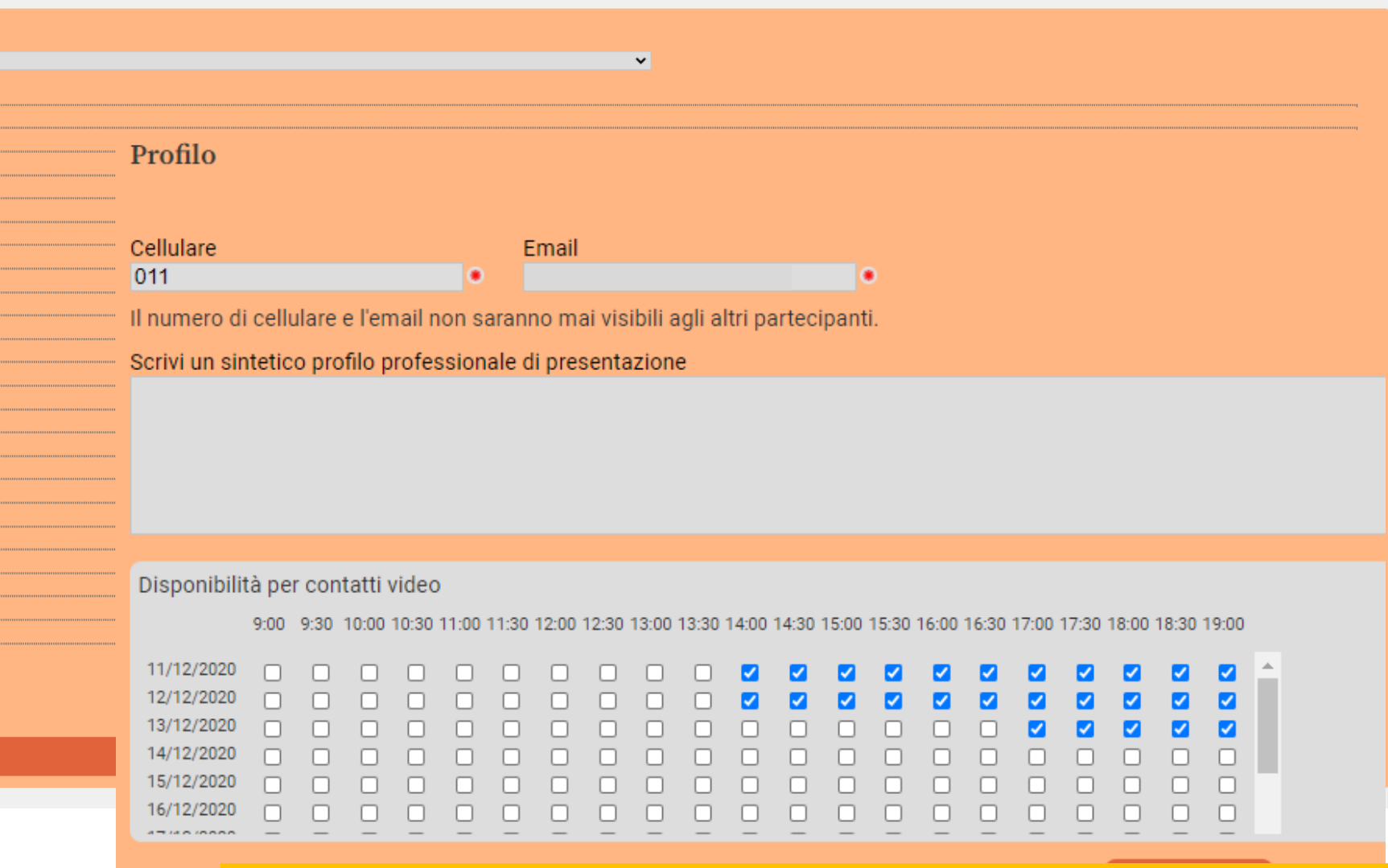

**Impostazione del Profilo: scelta della modalità di contatto, le notifiche e gli orari di disponibilità per gli appuntamenti video (sono visibili i 10 giorni successivi alla data odierna).**

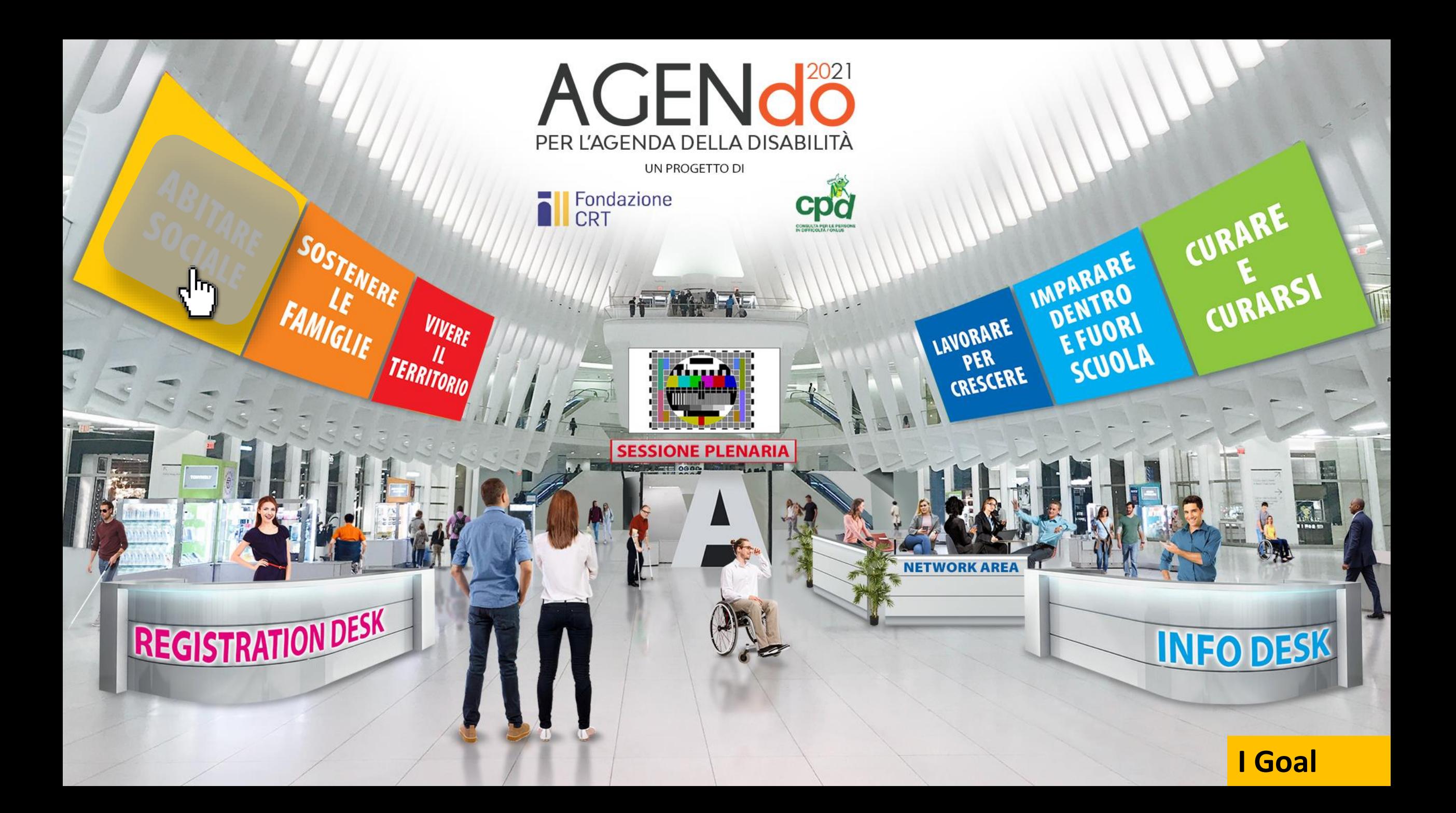

**In ogni Goal sono presenti 3 aree editabili, vediamo la prima, la presentazione e il link per l'iscrizione della propria organizzazione al gruppo di lavoro.**

Programma

todile in Officerman to July 19 hours

The CRT CONTROLL CRT CONTROLL CRT CONTROLL CRT

one cpd all carrone cpd all carrone

The CRT CDQ The CRT CPQ

ne cpa al Fondazione cpa al Fondazione

cpd

Fondazione<br>CRT

Fondazione cpa il

me cp

Docume

PER L'AGENDA DELLA DISABILITÀ

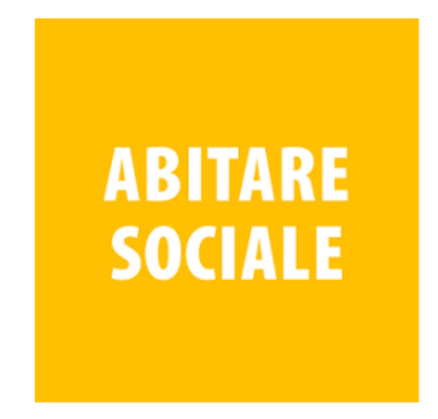

Il perimetro: ognuno di noi costruisce la sua identità anche e soprattutto nella relazione con ciò che è prossimo: il condominio o il vicinato, il territorio, la comunità che possono essere inclusivi o meno, ricchi di opportunità o inariditi. Il territorio e la comunità sono i luoghi in cui è possibile la coesione sociale ma anche gli ambiti dove trovare sostegno e supporto per una esperienza di vita adulta e dignitosa. Le persone con disabilità (ma anche le persone anziane) incontrano una particolare necessità di sostegni nell'abitare, magari in autonomia o in co-housing, e nel costruire relazioni essenziali con la loro comunità.

#### Quali linee progettuali potrebbero essere congruenti con questo scenario?

#### Per iscrivere la tua organizzazione ai Tavoli di Lavoro:

Ai Tavoli di lavoro di ciascun Goal possono partecipare al massimo 25 Organizzazioni.

Le Organizzazioni partecipano attraverso la delega ad una persona fisica (possono essere anche persone diverse, una per Goal) che si impegna a partecipare in modo costante agli incontri previsti dal Tavolo di Lavoro che sono già indicati (fino ad aprile) nella bacheca "calendario incontri e scadenze".

Ciascuna Organizzazione può esprimere un massimo di 2 preferenze (Goal a cui partecipare) entro e non oltre il giorno 8 gennaio 2021.

Verifica con la tua Organizzazione chi potrebbe partecipare in rappresentanza dell'Ente ai Tavoli e compila il format che segue:

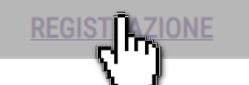

## Descrizione del Goal e registrazione.

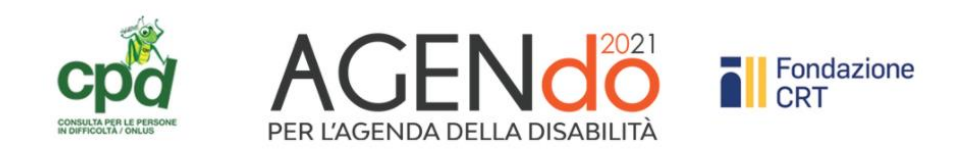

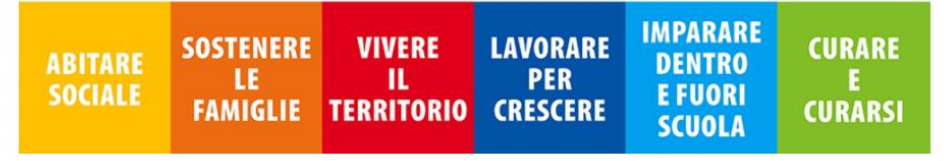

#### Iscrizione delle Organizzazioni ai Gruppi di Lavori dei Goal

Ai Tavoli di lavoro di ciascun Goal possono partecipare al massimo 25 Organizzazioni.

Le Organizzazioni partecipano attraverso la delega ad una persona fisica (possono essere anche persone diverse, una per Goal) che si impegna a partecipare in modo costante agli incontri previsti dal Tavolo di Lavoro

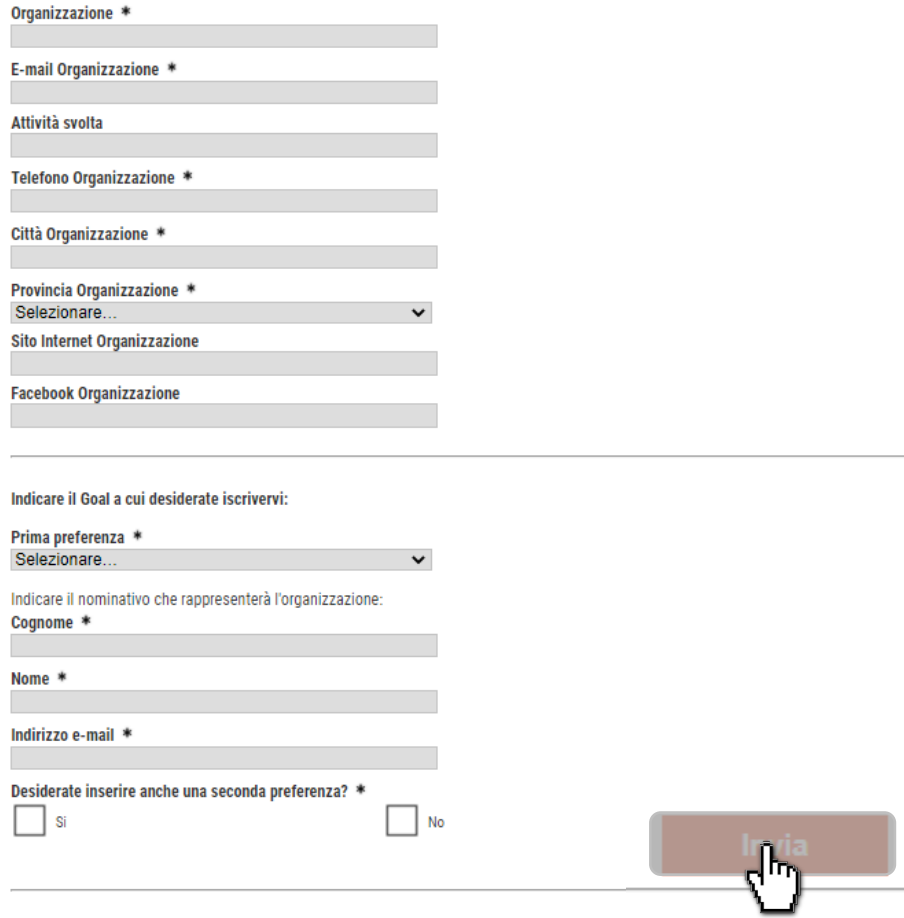

## *Verifica da parte della Segreteria*

#### *Email di conferma registrazione*

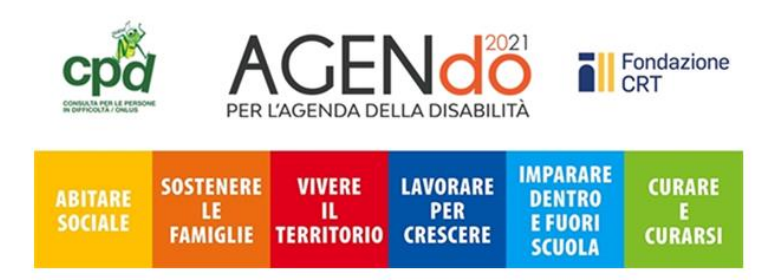

Gentile

grazie per aver effettuato la richiesta d'iscrizione dell'organizzazione

**Form di registrazione dell'organizzazione e della persona delegata, riceverete anche una e-mail. La segreteria successivamente vi contatterà per confermarvi la registrazione al gruppo di lavoro.**

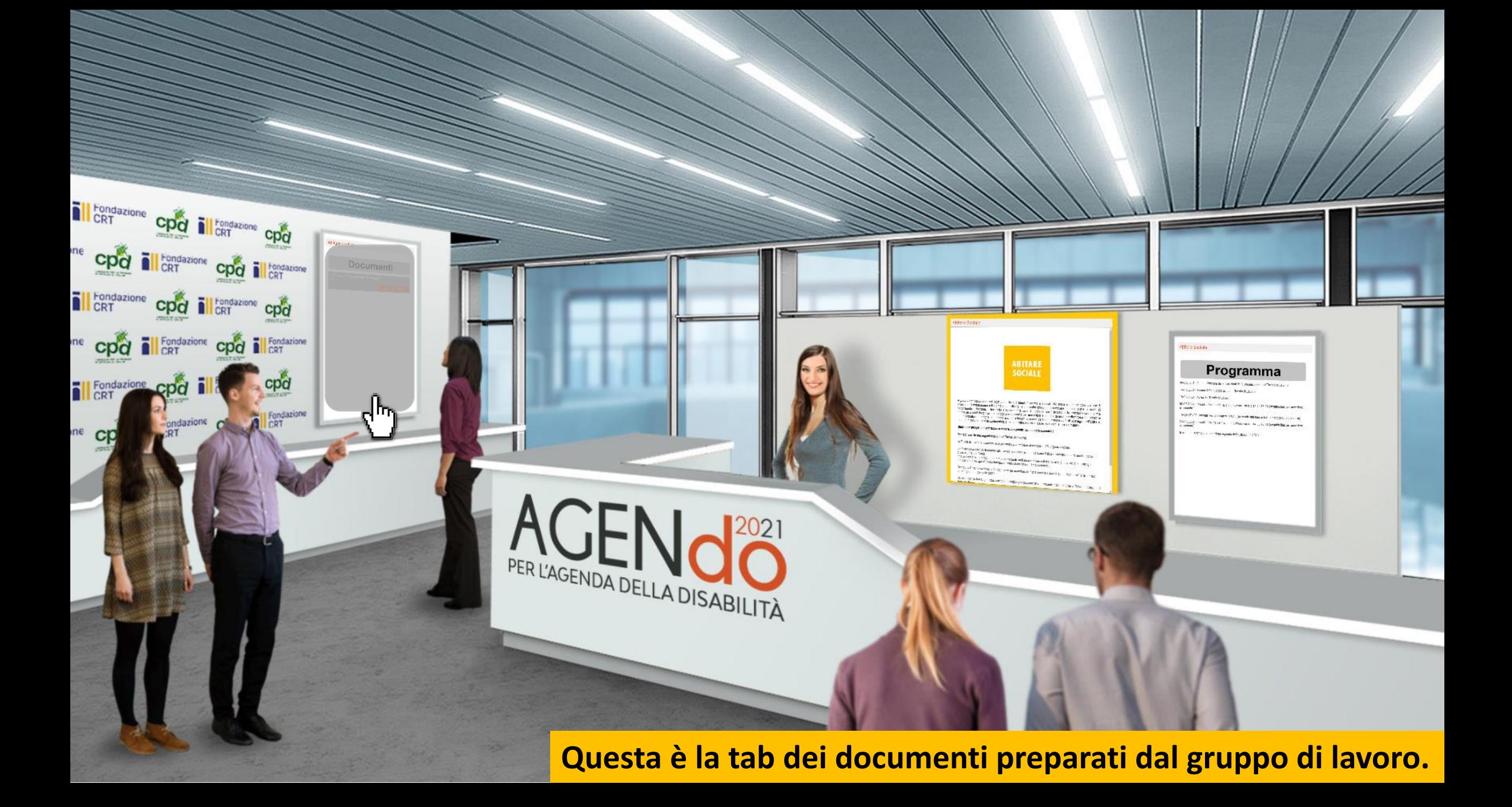

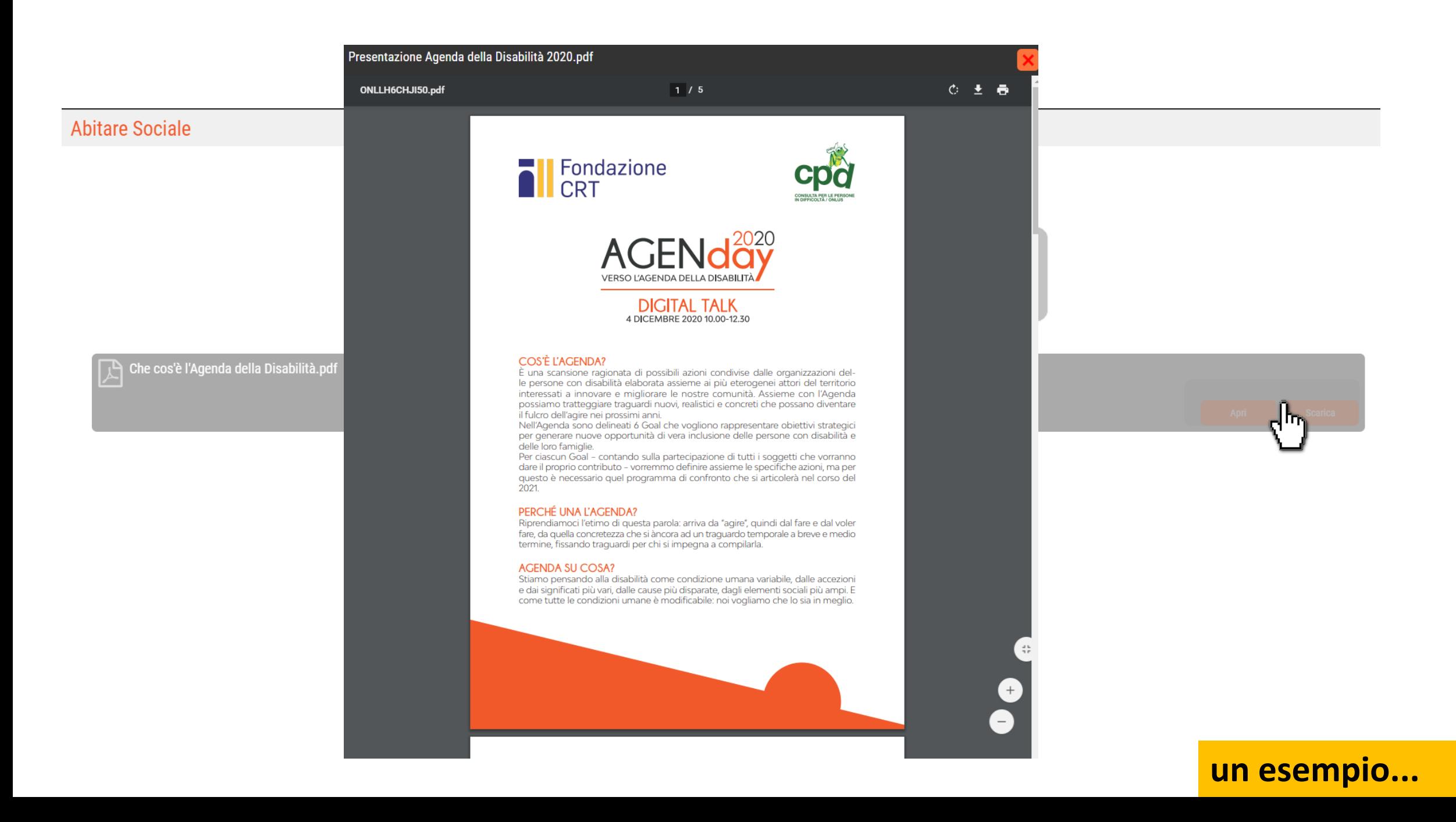

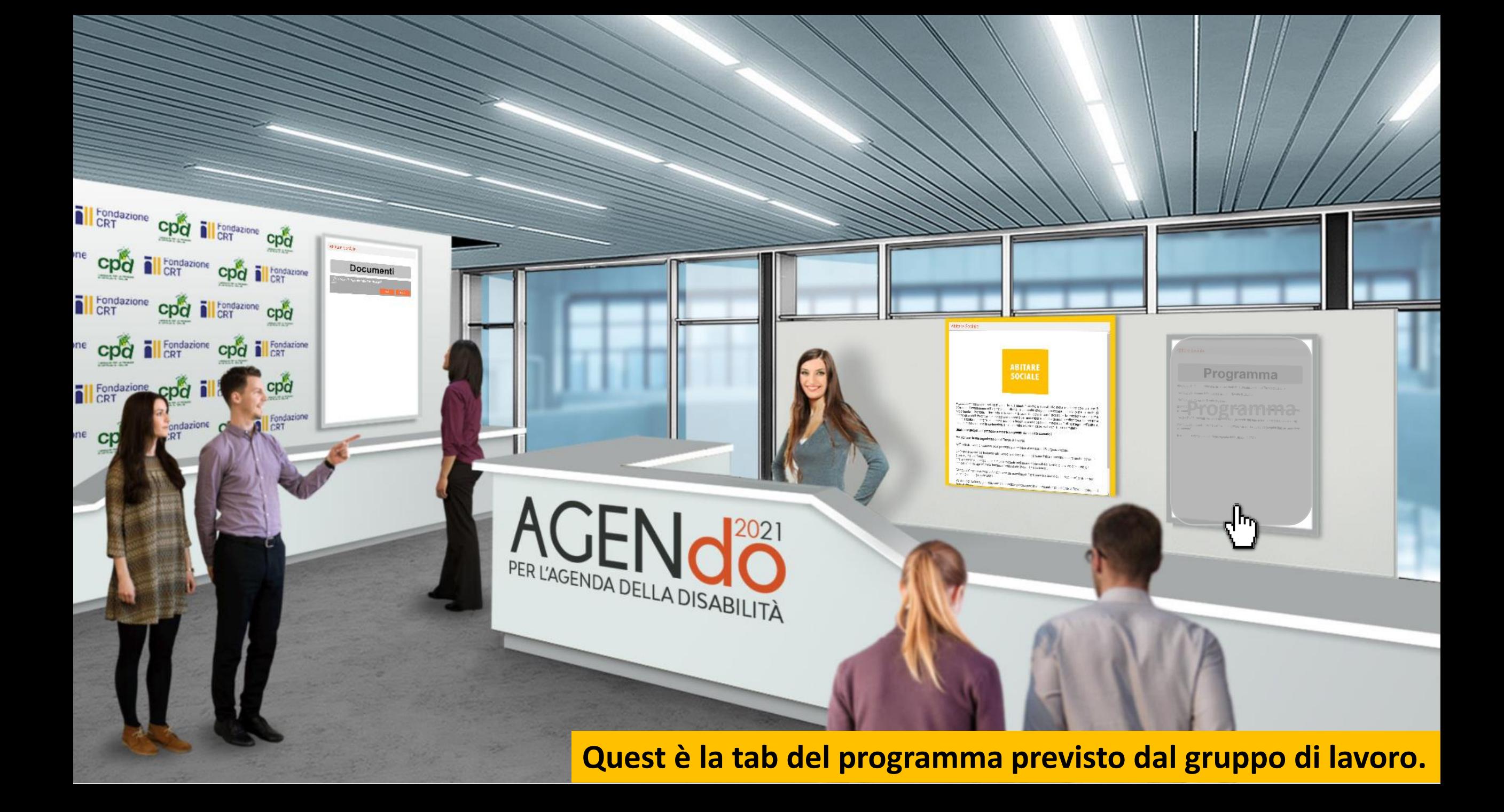

# Programma

08/01/2021 - Data di chiusura delle iscrizioni delle Organizzazioni al Tavolo di Lavoro

- 16/01/2021 Elenco definitivo partecipanti Tavolo di Lavoro
- 18/01/2021 Avvio del Tavolo di Lavoro
- 02/02/2021 Incontro Online del Tavolo di Lavoro orario 14.30-18.30 (seguirà link per accedere all'incontro)
- 15/02 21/03 Incontri tematici aperti a tutti (troverete qui temi e link per accesso alla diretta)
- 23/03/2021 Incontro Online del Tavolo di Lavoro orario 14.30-18.30 (seguirà link per accedere all'incontro)
- fine aprile Evento presentazione Agenda della Disabilità 2020

## un esempio...

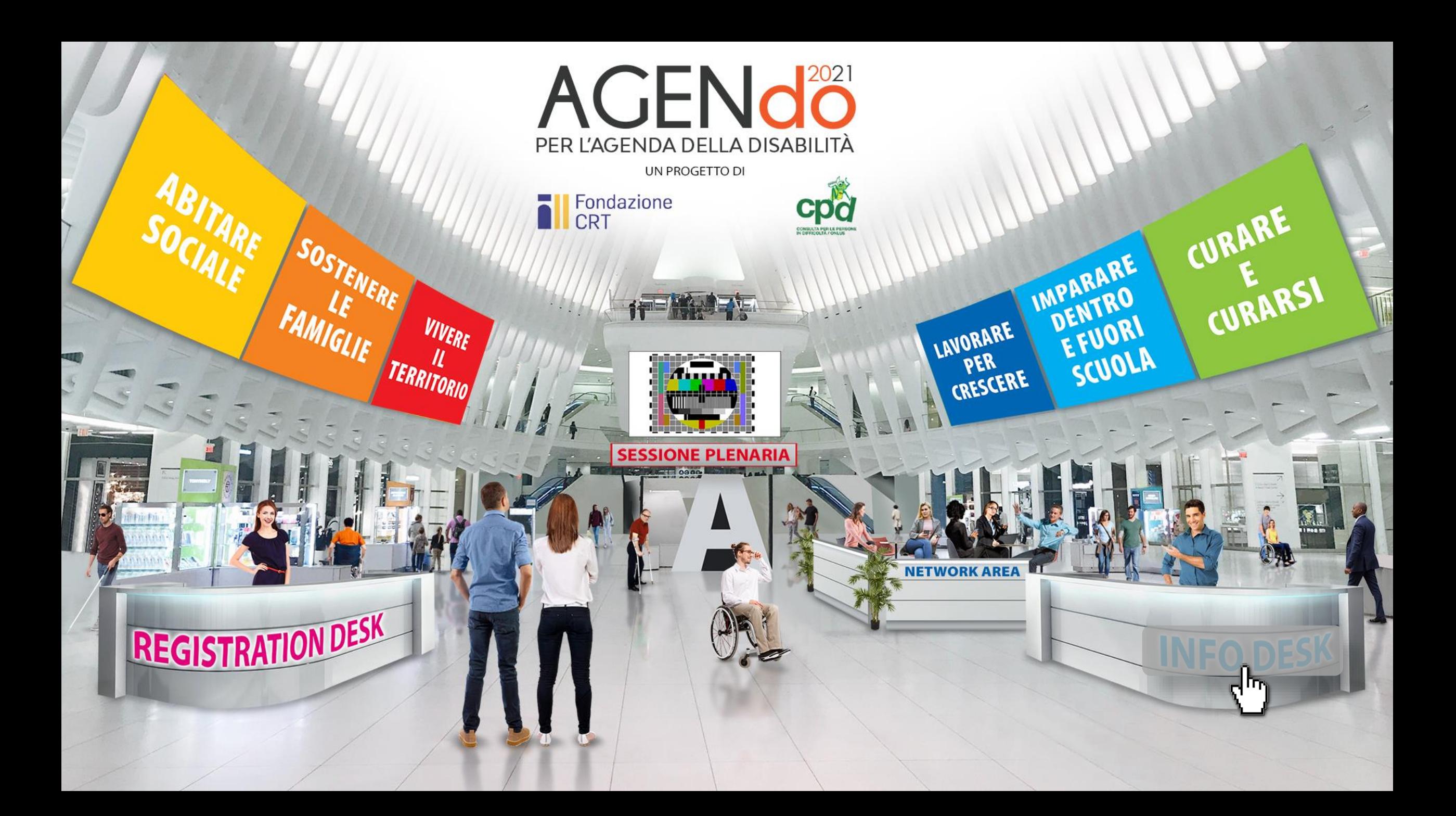

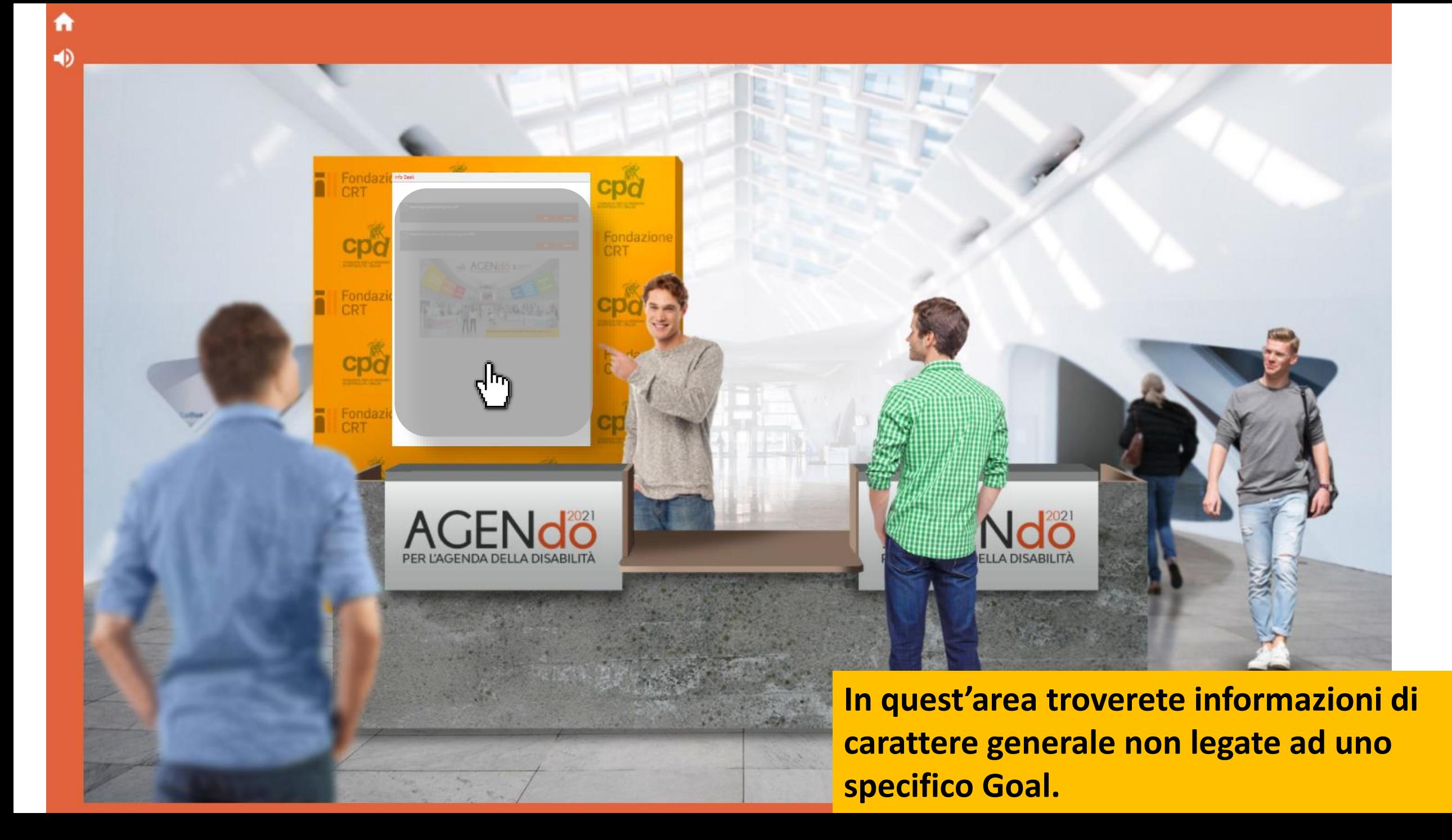

### **Info Desk**

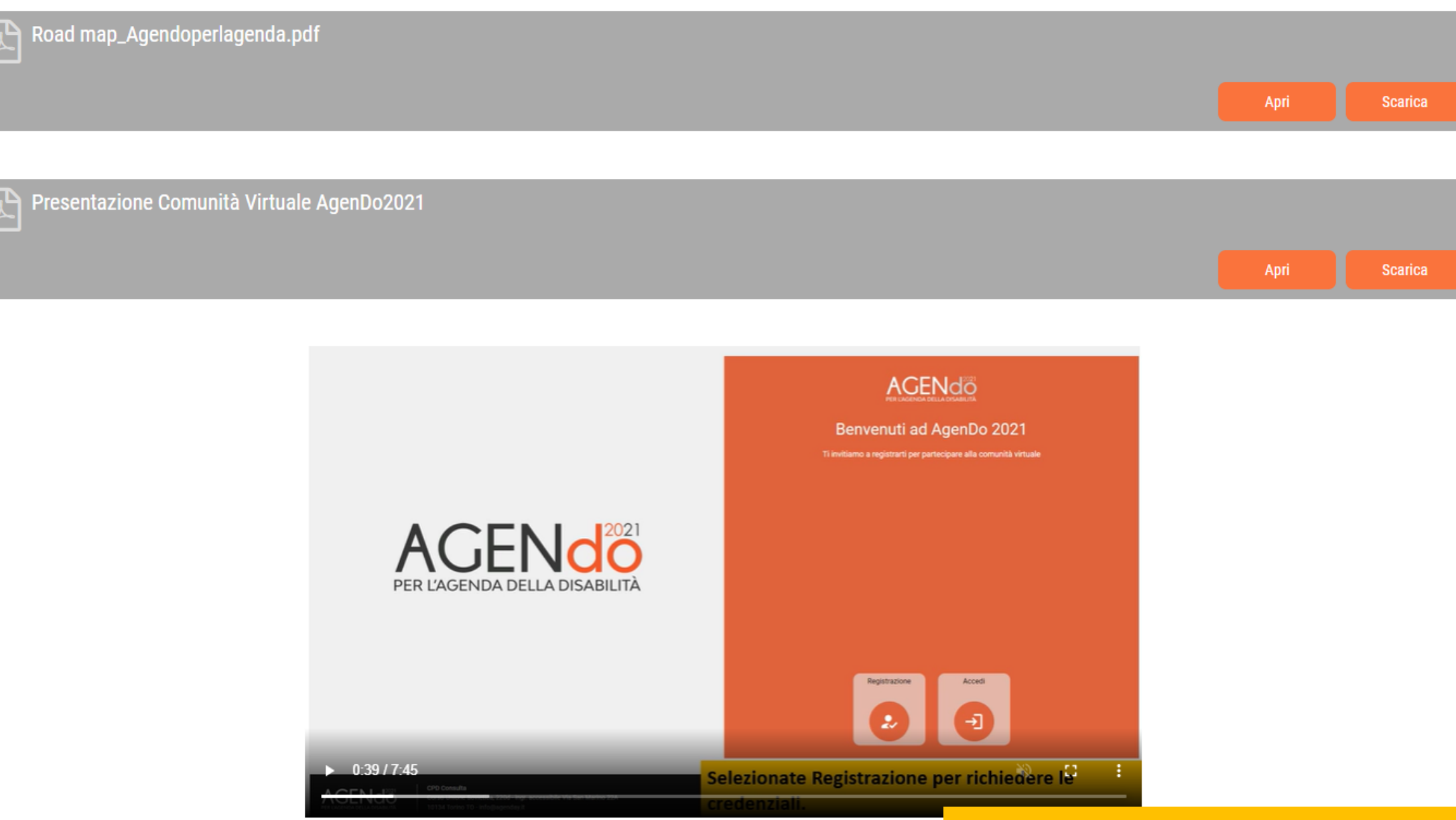

## **Esempio documenti in pdf, ecc..**

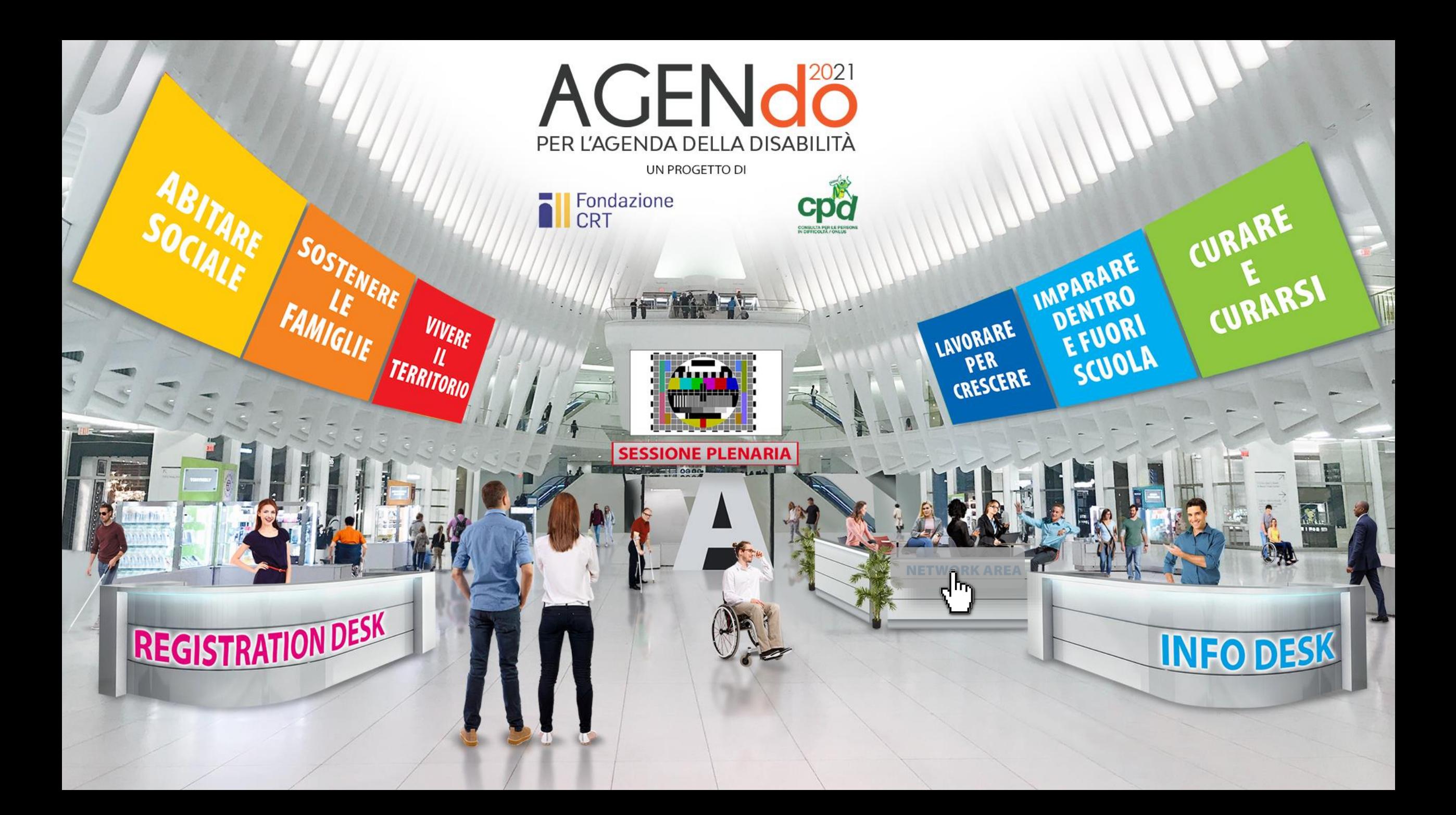

**Area di ricerca fra gli iscritti alla Comunità.**

 $\mathop{\mathsf{ACEM}}\limits_{\mathop{\mathsf{P}}\nolimits\mathsf{BMO}^{\mathsf{DQ}}_{\mathsf{SMO}^{\mathsf{N}}}$ 

Network

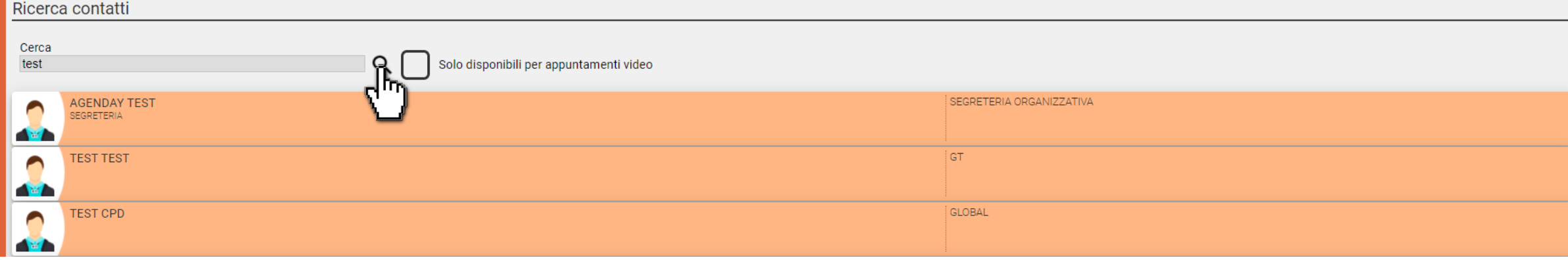

#### Informazioni partecipante

A  $\overline{\leftarrow}$ 

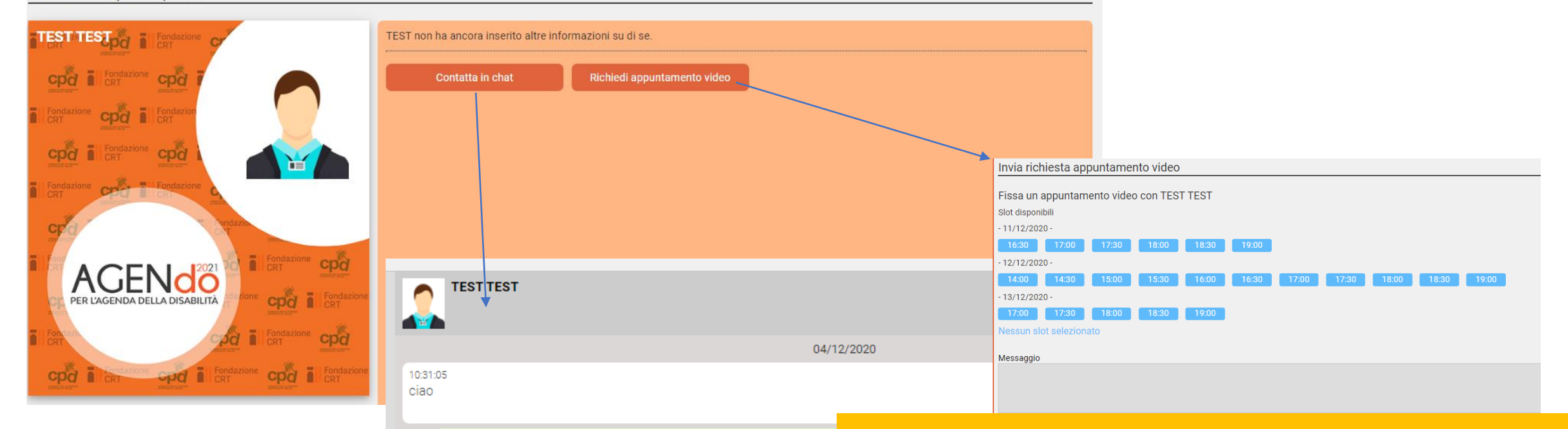

10:32:42 ri ciao prova messaggio

**Digitate il nome, organizzazione o ruolo per effettuare la ricerca. Selezionando uno dei partecipanti trovati, potete contattarlo nella modalità preferita.**

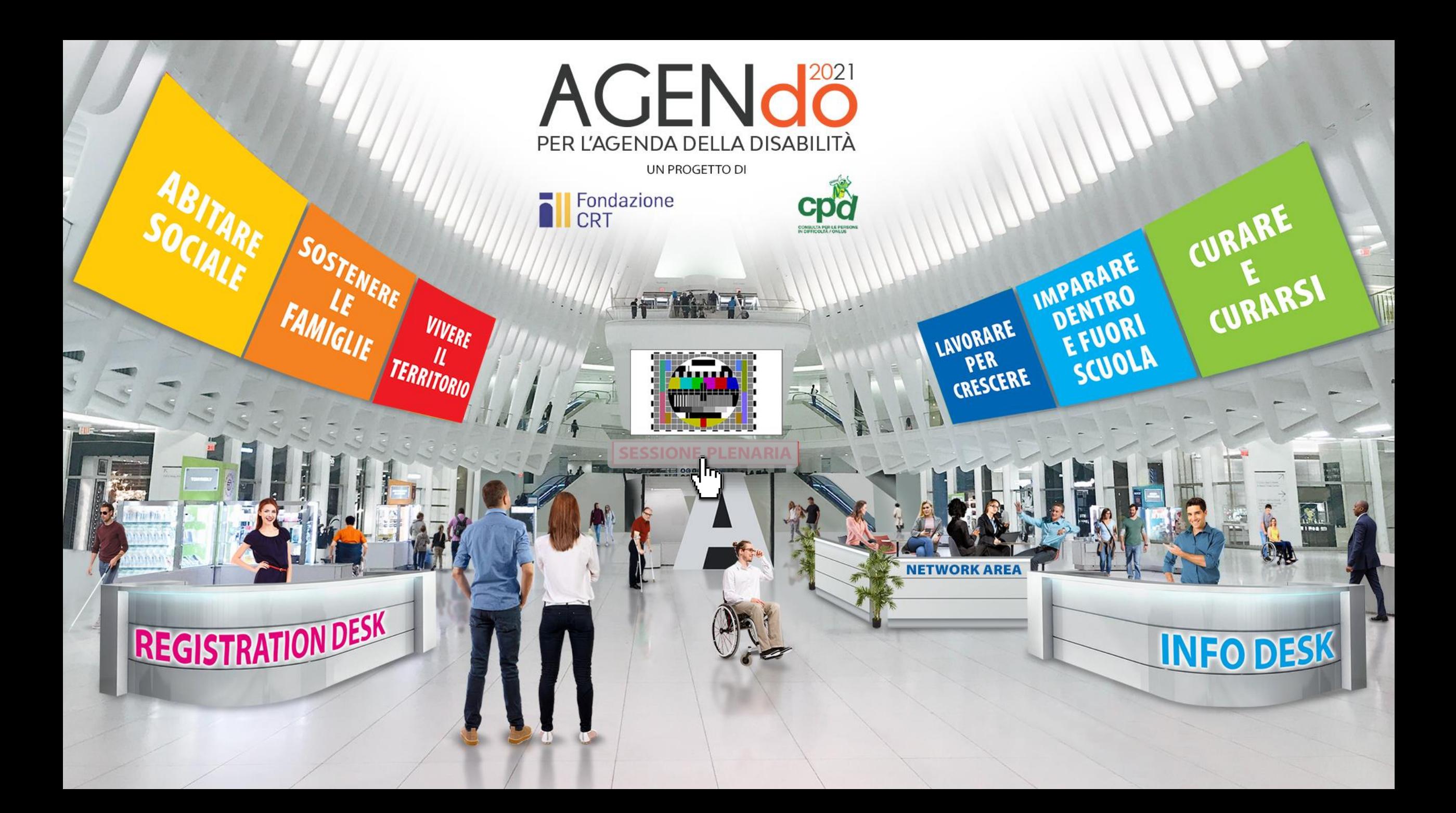

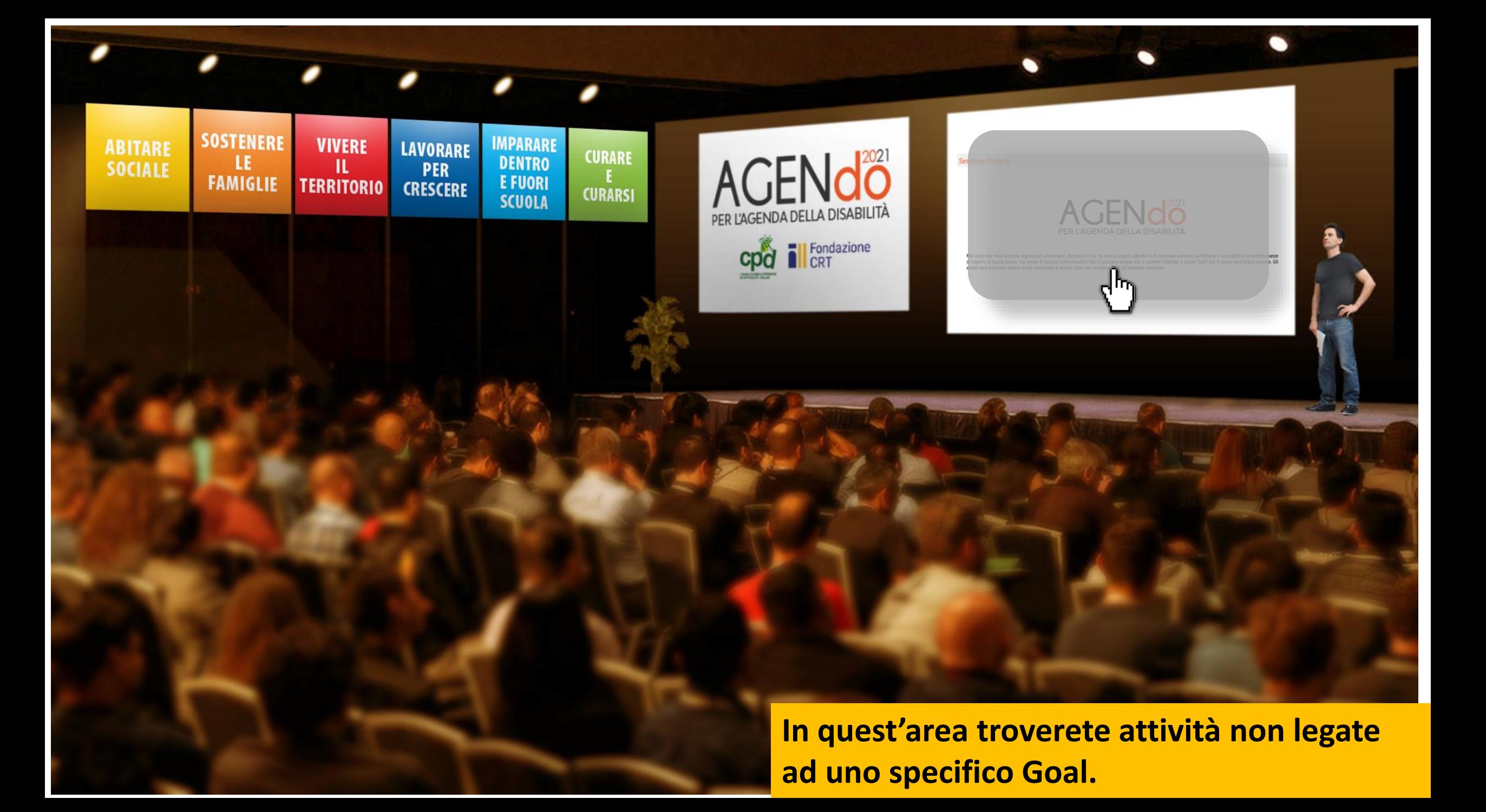

**Sessione Plenaria** 

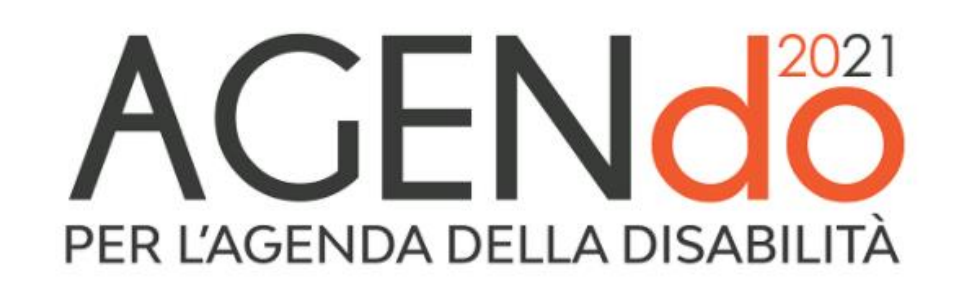

Nel corso dei mesi saranno organizzati eventi spot, momenti in cui, su temi o aspetti specifici e di interesse comune, ascoltiamo e raccogliamo le testimonianze di esperti, di buone prassi, ma anche di nozioni e informazioni che ci possano essere utili a scrivere l'Agenda o anche "solo" per il nostro quotidiano operare. Gli eventi spot potranno essere anche trasversali ai diversi Goal: non poniamo limiti all'imparare condiviso.

*Clicca qui per aprire Zoom e collegarti all'evento ...*

**esempio il link per aprire un meeting su Zoom.**

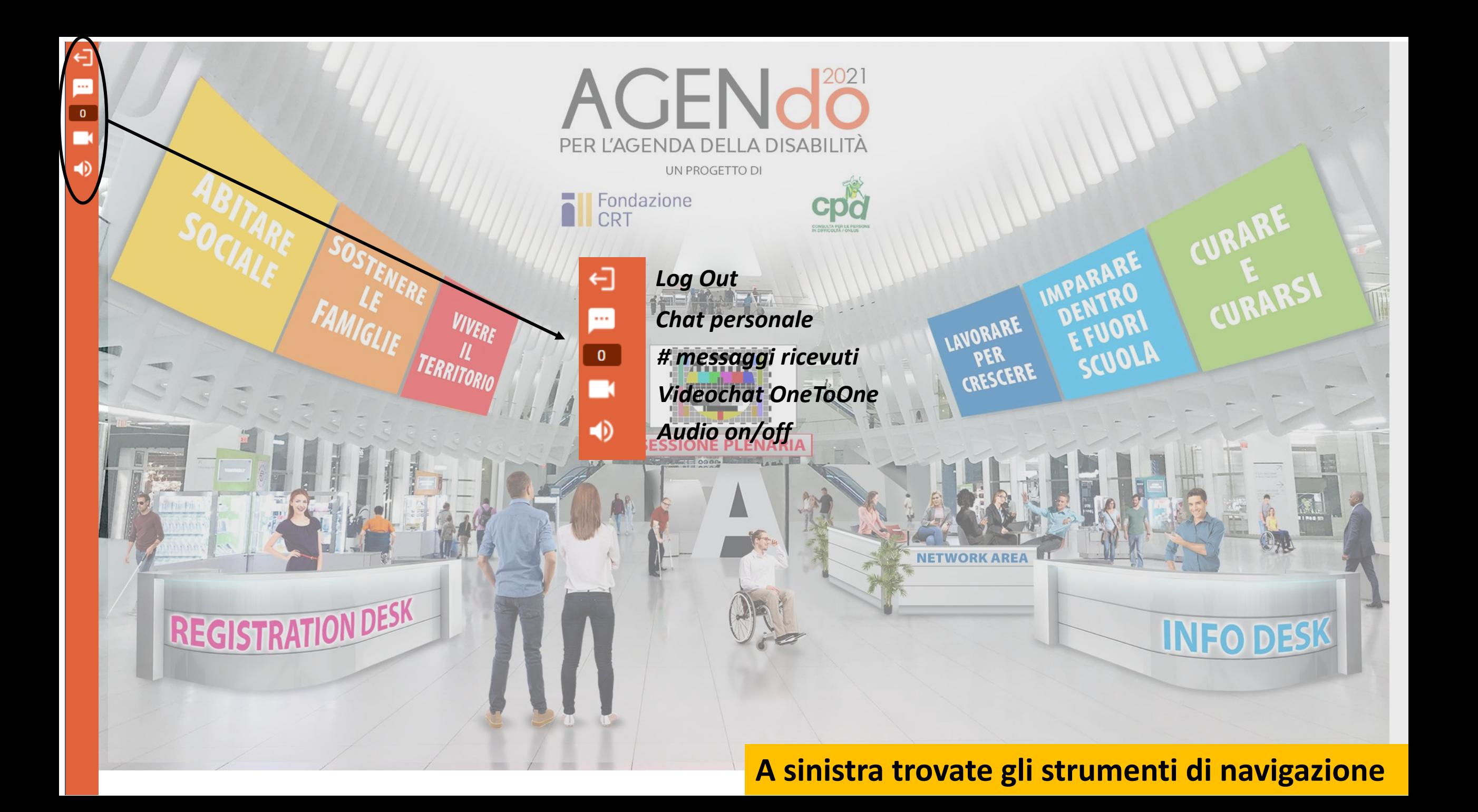

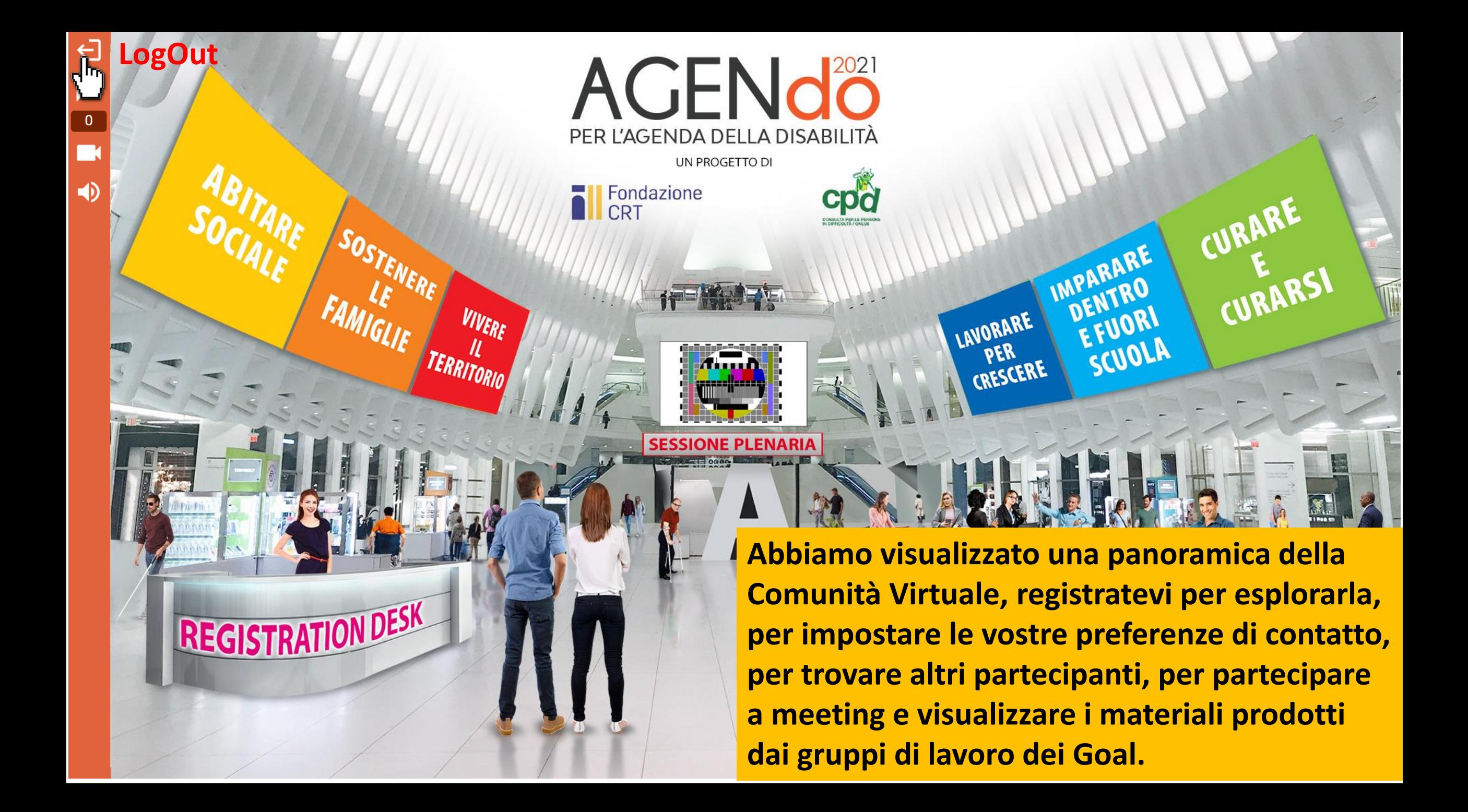

![](_page_28_Picture_0.jpeg)

### **Benvenuti ad AgenDo 2021**

Ti invitiamo a registrarti per partecipare alla comunità virtuale

![](_page_28_Picture_4.jpeg)

## AGENd<sup>2021</sup> PER L'AGENDA DELLA DISABILITÀ

![](_page_28_Picture_6.jpeg)

**CPD Consulta** Corso Unione Sovietica, 220d - ingr. accessibile Via San Marino 22A 10134 Torino TO - info@agenday.it

![](_page_29_Picture_0.jpeg)

# *[www.agendoperlagenda.it](http://www.agendoperlagenda.it/)*

# *[info@agendoperlagenda.it](mailto:info@agendoperlagenda.it)*